## **動画を再生する**

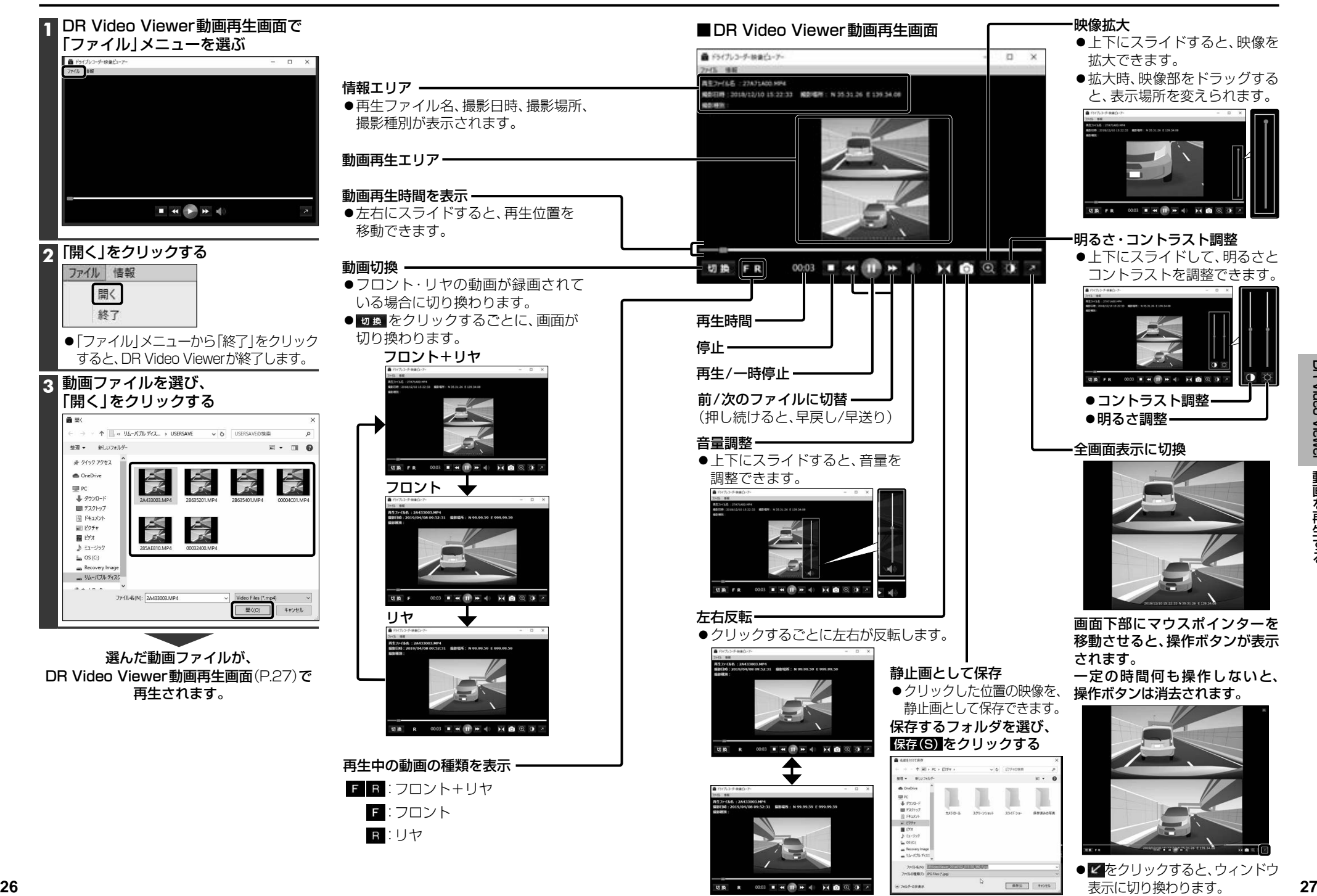

表示に切り換わります。